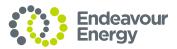

# How to understand your Detailed Interval Metering Data Report

The purpose of this guide is to help you understand and interpret the data in your Detailed Interval Metering Data Report.

This guide assumes you are experienced in undertaking detailed analysis of electricity consumption via the use of spreadsheet programs.

If this is not the case, we strongly recommend you seek the assistance of your electricity retailer.

#### How to open the Detailed Interval Metering Data Report

The report should be opened using one of the following:

- Microsoft Excel
- Apple Numbers
- LibreOffice Calc.

#### How to interpret the Detailed Interval Metering Data Report

The Detailed Interval Metering Data Report is provided in a format called a NEM12 Report. The NEM 12 Report is an industry standard format used to communicate interval metering data within the electricity supply industry defined by the Australian Energy Market Operator (AEMO). More detail can be found on AEMO's website <a href="https://www.aemo.com.au">www.aemo.com.au</a> in the document called "METER DATA FILE FORMAT SPECIFICATION NEM12 & NEM13".

The NEM12 Report is a file structured with six blocks of CSV records, and each block of CSV record contains a defined set of data fields.

Each block of data always starts on a new line and can be identified by the Record Indicator field.

Below is a summary of the six blocks of CSV records:

| Records starting with 100, 500 and 900 | Contains information relevant to your electricity retailer therefore you may ignore these records.                                                                                                    |
|----------------------------------------|----------------------------------------------------------------------------------------------------|
| Records starting with 200, 300 and 400 | Represents the information related to your National Meter Identifier (NMI) configuration, energy data and quality of your energy data. There will be more than one line for each number in the report. |
| Records starting with 200              | Contains information about your meter's configuration.                                                                                                    |
| Records starting with 300              | Contains information about your energy data relating to the Record starting with 200 preceding the Record starting with 300.                                                                           |
| Records starting with 400              | Contains information about part day substituted energy data relating to the Record starting with 300 preceding the Record starting with 400.                                                           |

Please note the interval data is provided in Eastern Standard Time (EST) and any adjustments for Daylight Saving Time (DST) must be taken into consideration. To do this, you need to shift the data by 1 hour, forward or backwards at 2am on the date the daylight savings time changes.

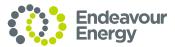

## How to read records starting with 200?

The following is an example of how records starting with 200 will appear in your report.

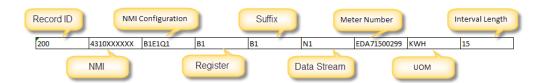

The table below describes each of the fields highlighted in the above example

| Record ID       | The type of record.                                                                                                    |
|-----------------|----------------------------------------------------------------------------------------------------|
|                 |                                                                                                    |
| National        | Unique identifier assigned to your metering installation. Your NMI should be located on                                                                                                 |
| Metering        | your electricity bill.                                                                                                    |
| Identifier      |                                                                                                    |
| (NMI)<br>NMI    | Identifies all the suffixes configured at your metering installation.                                                                                                    |
| Configuration   | dentines an the surfixes configured at your metering installation.                                                                                                    |
| g. s.           | This information is more relevant to your electricity retailer therefore you may ignore this field.                                                                                     |
| Register        | Identifies the meter register where actual metering data is obtained from.                                                                                                    |
|                 | This information is more relevant to your electricity retailer therefore you may ignore this field.                                                                                     |
| Suffix          | Identifies the suffix that the metering data is assigned to. The two main suffixes relevant to you are suffixes that start with "E", which represents the energy consumed, and suffixes |
|                 | that start with "B", represent the energy generated.                                                                                                    |
|                 | All other suffixes are more relevant to your electricity retailer therefore you may ignore those suffixes.                                                                              |
| Data Stream     | Identifies the data stream associated with the suffix.                                                                                                    |
|                 | This information is more relevant to your electricity retailer therefore you may ignore this field.                                                                                     |
| Meter<br>Number | Unique serial number of the unit that measures the flow of electricity                                                                                                    |
| UOM             | Identifies the measuring unit of the metering data.                                                                                                    |
| Interval        | Identifies the length of each interval in minutes. A value of 15 indicates 15 minutes of                                                                                                |
| Length          | recorded energy. A value of 30 indicates 30 minutes of recorded energy.                                                                                                    |

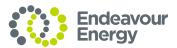

## How to read the data where the line starts with 300?

The following is an example of how records starting with 300 will appear in your report.

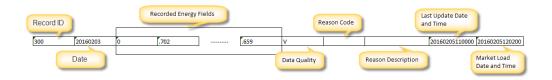

The table below describes each of the fields highlighted in the above example

| Record ID                                                                                                    | The type of record.                                                                                                    |
|----------------------------------------------------------------------------------------------------|----------------------------------------------------------------------------------------------------|
| Date                                                                                                    | Identifies the date of the when the meter recorded the energy consumed or generated at your metering installation.                                                                                                    |
| Recorded Energy Fields. Note if the Interval Length is 15 then there will be 96 fields, if the Interval Length is 30 then there will be 48 fields | These fields identify the energy consumed or generated at your metering installation and are presented in time sequence order.  If the Interval Length is 15 then the time period for the fields are:  1st field is 00:00 - 00:15  2nd field is 00:15 - 00:30  3rd field is 00:30 - 00:45  95th field is 23:30 - 23:45  96th field is 23:45 - 00:00  If the Interval Length is 30 then the time period for the fields are:  1st field is 00:00 - 00:30  2nd field is 00:30 - 01:00  3rd field is 01:00 - 01:30  47th field is 23:00 - 23:30  48th field is 23:00 - 23:30                                                                                                    |
| Data Quality                                                                                                    | Identifies if the energy data was obtained from the meter or not.  "A" indicates that the energy data was recorded by the meter and it applies to the whole day of the energy data.  "S", "E" or "F" indicates that the energy data was not recorded by the meter but was calculated and it applies to the whole day of the energy data. A number will be added to the "S", "E" or "F" to indicate the method used to perform the calculation. This number is more relevant to your electricity retailer therefore you may ignore this number.  "N" indicates that no energy data was provided by the Meter Data Provider and it applies to the whole day of the energy data. This information is more relevant to your electricity |

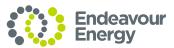

| r                    |                                                                                                    |
|----------------------|----------------------------------------------------------------------------------------------------|
|                      | retailer therefore you may ignore this field.                                                                                                    |
|                      | "V" indicates that the whole day of the energy data contains a combination of the above indicators and to refer to the next record starting with 400. |
| Reason Code          | Identifies the reason for energy data to be substituted.                                                                                              |
|                      | This information is more relevant to your electricity retailer therefore you may ignore this field.                                                   |
| Reason               | Provides further information for why the energy data was substituted.                                                                                 |
| Description          |                                                                                                    |
|                      | This information is more relevant to your electricity retailer therefore you may ignore this field.                                                   |
| Last Update Date and | Identifies when the energy data was last updated in your Meter Data Provider's system.                                                                |
| Time                 | This information is more relevant to your electricity retailer therefore you may ignore this                                                          |
| Tille                | field.                                                                                                    |
| Market Load          | Identifies when the energy data was last updated in AEMO's system.                                                                                    |
| Date and             |                                                                                                    |
| Time                 | This information is more relevant to your electricity retailer therefore you may ignore this field.                                                   |

## How to read the data where the line starts with 400?

The following is an example of how records starting with 400 will appear in your report.

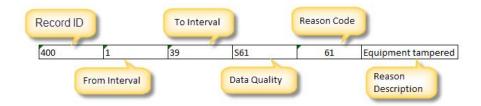

The table below describes each of the fields highlighted in the above example

| Record ID        | The type of record.                                                                                         |
|------------------|----------------------------------------------------------------------------------------------------|
| From<br>Interval | The first interval that the Data Quality, Reason Code and Reason Description in this 400 record applies to. |

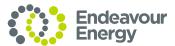

| To Interval  | The last interval that the Data Quality, Reason Code and Reason Description in this 400 record applies to.                                                                                                    |
|--------------|----------------------------------------------------------------------------------------------------|
| Data Quality | Identifies if the energy data was obtained from the meter or not.                                                                                                    |
|              | "A" indicates that the energy data was recorded by the meter and it applies to the whole day of the energy data.                                                                                                    |
|              | "S", "E" or "F" indicates that the energy data was not recorded by the meter but was calculated and it applies to the whole day of the energy data. A number will be added to the "S", "E" or "F" to indicate the method used to perform the calculation. This number is more relevant to your electricity retailer therefore you may ignore this number. |
|              | "N" indicates that no energy data was provided by the Meter Data Provider and it applies to the whole day of the energy data. This information is more relevant to your electricity retailer therefore you may ignore this field.                                                                                                    |
| Reason Code  | Identifies the reason for energy data to be substituted.                                                                                                    |
|              | This information is more relevant to your electricity retailer therefore you may ignore this field.                                                                                                    |
| Reason       | Provides further information for why the energy data was substituted.                                                                                                    |
| Description  | This information is more relevant to your electricity retailer therefore you may ignore this field.                                                                                                    |